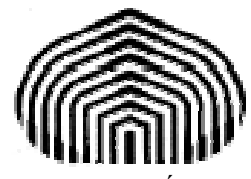

UNIVERSIDAD SIMÓN BOLÍVAR DIVISIÓN DE CIENCIAS FÍSICAS Y MATEMÁTICAS DPTO. TERMODINÁMICA Y FENÓMENOS DE TRANSFERENCIA MÉTODOS APROXIMADOS EN ING. QUÍMICA TF-1313

# **TERCER PARCIAL RESUELTO (29 DE NOVIEMBRE DE 2006)**

Esta guía fue elaborada por:

**Prof. Aurelio Stammitti Scarpone**

con la ayuda de:

**Br. María M. Camacho A.** 

Queda terminantemente prohibida la reproducción parcial o total de esta guía sin la aprobación del Prof. Aurelio Stammitti Scarpone.

UNIVERSIDAD SIMÓN BOLÍVAR Dpto. Termodinámica y Fenómenos de Transferencia Métodos Aproximados den Ingeniería Química (TF–1313)

#### **TERCER PARCIAL (Septiembre Diciembre 2006)**

#### **Ejercicio 1**

Se desea estudiar el comportamiento de una reacción de Isomerización en fase líquida  $(A \leftrightarrow B)$  en un reactor tipo Flujo Pistón Isotérmico relleno de un catalizador sólido que funciona a una temperatura constante *T*. La ecuación que modela al reactor es:

$$
Q\frac{dC_A}{dV} = r_A(C_A, T) \quad ; \quad r_A(C_A, T) = -k_0 \cdot \exp\left(-\frac{E_a}{RT}\right) \cdot (\gamma_A C_A)^{\alpha}
$$

con la condición inicial  $C_A(0) = 10 \frac{mol}{dt}$  y  $Q = 10 \frac{lt}{s}$ , donde  $k_0 = 100000 s^{-1}$ ,  $E_a = 10000 \text{ cal/mol}$ ,  $R = 1,987 \text{ cal/mol}$ .  $\frac{V}{\text{mol} \cdot K}$   $\frac{V}{V}$   $\alpha = 1,02$ . Se sabe que la actividad del catalizador  $\gamma_A$  cae con el tiempo, por lo tanto el equipo se ha dividido en dos secciones, cada una a temperatura diferente:

\n Section 1: \n 
$$
0 \leq V \leq 50 \, \text{lt}
$$
\n ; \n  $T_1 = 370 \, \text{K}$ \n ; \n  $\gamma_{A1} = 0.85$ \n

\n\n Section 2: \n  $50 < V \leq 100 \, \text{lt}$ \n ; \n  $T_2 = 470 \, \text{K}$ \n ; \n  $\gamma_{A2} = 0.40$ \n

Calcule el perfil de concentración  $C_A$  a lo largo de todo el equipo ( $0 \le V \le 100$ ) usando un método de integración de cuarto orden con un incremento de ∆V=12,5.

#### **Solución**

Este problema se resuelve por Runge Kutta de 4<sup>to</sup> Orden debido a que nos dicen que usemos un método de integración de cuarto orden y este método es más fácil de aplicar que el AB4-AM4 por cuestión de tiempo.

Ahora, si observamos bien lo que nos dicen vemos que este problema consta de dos partes o secciones; por lo que hay que resolver el ejercicio usando dos condiciones diferentes.

La primera parte consiste en hallar las concentraciones de '*A*' para la primera mitad del reactor a una temperatura  $T_1$  y la segunda, en hallar dichas concentraciones para la otra mitad a una *T*2 sabiendo que las condiciones finales de la parte a) van a ser las iniciales de la parte b).

## UNIVERSIDAD SIMÓN BOLÍVAR Dpto. Termodinámica y Fenómenos de Transferencia Métodos Aproximados den Ingeniería Química (TF–1313)

Visto eso, observemos como queda la EDO que tenemos que resolver:

$$
\frac{dC_A}{dV} = -\frac{k_0}{Q} \exp\left(-\frac{E_a}{RT}\right) \left(\gamma_A C_A\right)^{\alpha}
$$

#### **Parte a)** *Sección 1*

Aquí nos encontramos en la primera sección del reactor por lo que al sustituir los valores apropiados nuestra EDO queda finalmente como:

$$
\frac{dC_A}{dV} = -\frac{100000}{10} \cdot \exp\left(-\frac{10000}{(1,987)(370)}\right) \cdot (0,85.C_A)^{1,02}
$$

Con los valores iniciales: *V* = 0,  $C_A(0)$ =10 mol/l y  $\Delta V$  = 12,5.

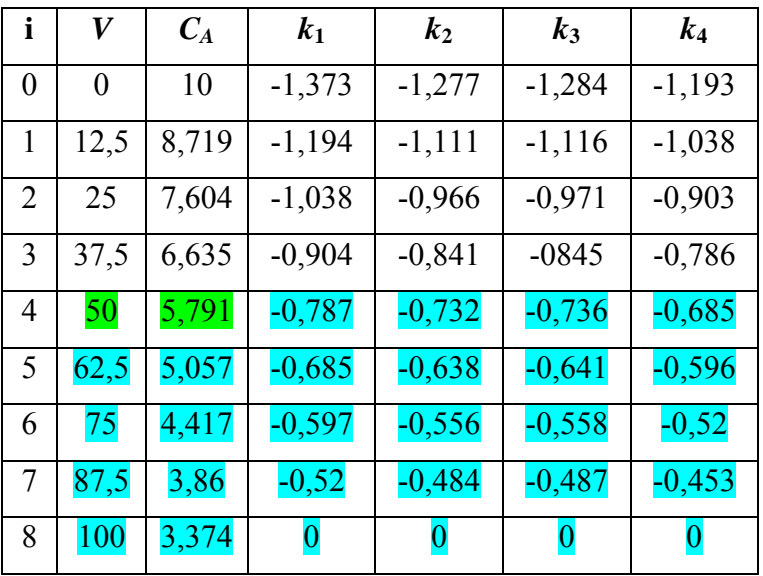

Donde los números resaltados en azul indican el comportamiento que hubiese seguido el reactor de haber seguido a las mismas condiciones en todo el equipo. Las resaltadas en verde son los valores a la salida de la primera sección del reactor (*V* = 50 *lt*), que serán la entrada de la siguiente sección.

#### **Parte b)** *Sección 2*

Aquí nos encontramos en la segunda sección del reactor por lo que se sustituyen los valores dados para esta parte y la EDO queda finalmente como:

Dpto. Termodinámica y Fenómenos de Transferencia Métodos Aproximados den Ingeniería Química (TF–1313)

$$
\frac{dC_A}{dV} = -\frac{100000}{10} \cdot \exp\left(-\frac{10000}{(1,987)(470)}\right) \cdot (0,40.C_A)^{1,02}
$$

Con los valores iniciales (sección anterior): *V* = 50 lt, *C<sub>A</sub>*(50)=5,791 mol/l y  $\Delta V = 12,5$ .

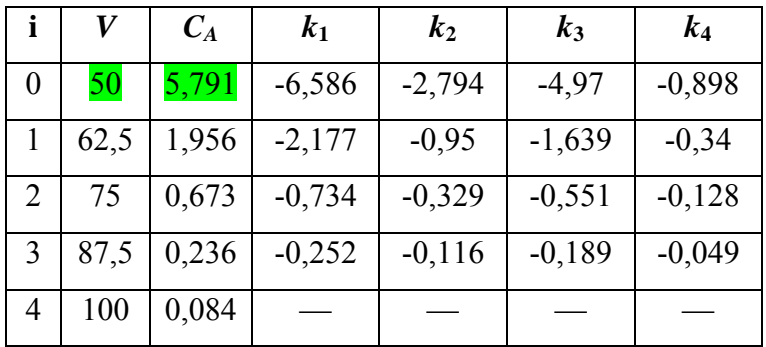

#### **Ejercicio 2**

El fenómeno llamado Flujo de Hartmann ocurre cuando un metal en estado líquido fluye en presencia de un campo magnético transversal. Para un metal líquido que fluye entre dos placas paralelas, las ecuaciones que permiten calcular el perfil de velocidad y de temperatura son:

$$
0 = -\frac{\partial p}{\partial x} + \mu \frac{\partial^2 u}{\partial y^2} - \sigma \cdot B^2 \cdot u \qquad ; \qquad 0 = k \frac{\partial^2 T}{\partial^2 y} + \mu \left(\frac{\partial u}{\partial y}\right)^2
$$

con *B* el campo magnético y las condiciones:

$$
y = 0
$$
 ;  $u = 0$  ;  $T = 700^{\circ}C$   
 $y = L$  ;  $u = 0$  ;  $T = 800^{\circ}C$ 

Con un total de cinco (5) nodos, calcule el perfil de velocidades y de temperatura para aluminio con  $-\frac{\partial p}{\partial x} = 1000$  y un número de Hartmann  $Ha = B \cdot L \cdot \left(\frac{\sigma}{\rho \cdot v}\right)^{1/2}$  $Ha = B \cdot L \cdot \left| \frac{\partial}{\partial \phi} \right| = 100$ *v* σ  $= B \cdot L \cdot \left(\frac{\sigma}{\rho \cdot v}\right)^{1/2} = 100 \text{ y}$  $L = 0,10m$ .

Propiedades del aluminio:  $\rho = 2400 \frac{kg}{m^3}$ ,  $\sigma = 4.1 \cdot 10^{-6} \Omega^{-1} m^{-1}$ ,  $v = 6 \cdot 10^{-7} m^2/s$ ,  $k = 200 W/m \cdot K$  **WED**UNIVERSIDAD SIMÓN BOLÍVAR Dpto. Termodinámica y Fenómenos de Transferencia Métodos Aproximados den Ingeniería Química (TF–1313)

#### **Solución**

**Parte a)** Cálculo del perfil de velocidades

Tal y como se puede ver, el perfil de velocidades viene dado por la ecuación:

$$
0 = -\frac{\partial p}{\partial x} + \mu \frac{\partial^2 u}{\partial y^2} - \sigma \cdot B^2 \cdot u
$$

donde:  $\partial p/\partial x$ ,  $\mu$ ,  $\sigma \gamma B$  son valores conocidos. Aunque el valor de ' $\mu$ ' no es apreciable a primera vista, se puede calcular por medio de la siguiente fórmula:

$$
v = \frac{\mu}{\rho} \Rightarrow \mu = v \cdot \rho \Rightarrow \mu = 0,00144 \, kg/m \cdot s
$$

Y por medio del número de Hartmann se obtiene el valor de '*B*':

$$
B = \frac{Ha}{L\left(\frac{\sigma}{\rho.v}\right)^{1/2}} \Rightarrow B = 18740,85
$$

Por lo que la ecuación diferencial a resolver es de la forma:

$$
0,00144 \frac{\partial^2 u}{\partial y^2} - 1440 \cdot u + 1000 = 0
$$

$$
\begin{cases} a = 1000 \\ b = -1440 \\ \mu = 0,00144 \end{cases}
$$

con:

Como ya se tiene la ecuación planteada, se puede empezar a resolver el problema usando cinco nodos totales, que nos indican que se tienen tres nodos internos y dos nodos de frontera.

### Procedimiento:

1.- Determinar la distancia que hay entre nodo y nodo, es decir, el delta (∆*y*) de separación entre ellos.

Dpto. Termodinámica y Fenómenos de Transferencia Métodos Aproximados den Ingeniería Química (TF–1313)

2.- Plantear las ecuaciones de los nodos internos.

3.- Ver las condiciones de borde y en base a eso plantear las ecuaciones de los nodos frontera.

- 4.- Armar el sistema de ecuaciones lineal en forma matricial.
- 5.- Resolver el sistema.

*Paso 1*:  
\n
$$
\Delta y = \frac{L_f - L_i}{N_T - 1}
$$
 con  $\begin{cases} N_T: \text{ nodos totales} \\ L_f y L_i: \text{longitud final e inicial} \end{cases}$ 

$$
\Delta y = \frac{(0, 10 - 0)m}{5 - 1} \Rightarrow \Delta y = 0,025m
$$

*Paso 2*:

Recordemos que para los nodos internos de la forma  $\partial^2 u / \partial y^2$  se emplea la siguiente expresión de diferencias centradas:

$$
\frac{d^2u}{dy^2} = \frac{u_{i+1} - 2u_i + u_{i-1}}{\Delta y^2}
$$

Nodo 1: 
$$
\left(\frac{\mu}{\Delta y^2}\right) \cdot u_0 + \left(b - \frac{2\mu}{\Delta y^2}\right) \cdot u_1 + \left(\frac{\mu}{\Delta y^2}\right) \cdot u_2 = -a
$$

Nodo 2: 
$$
\left(\frac{\mu}{\Delta y^2}\right) \cdot u_1 + \left(b - \frac{2\mu}{\Delta y^2}\right) \cdot u_2 + \left(\frac{\mu}{\Delta y^2}\right) \cdot u_3 = -a
$$

Nodo 3: 
$$
\left(\frac{\mu}{\Delta y^2}\right) \cdot u_2 + \left(b - \frac{2\mu}{\Delta y^2}\right) \cdot u_3 + \left(\frac{\mu}{\Delta y^2}\right) \cdot u_4 = -a
$$

donde: 
$$
\frac{\mu}{\Delta y^2} = 2,304
$$
 y  $b - \frac{2\mu}{\Delta y^2} = -1444,608$ .

#### *Paso 3*:

Para plantear las ecuaciones de los nodos frontera hay que ver la forma de las condiciones de borde. En este caso, las mismas son del tipo de valores constantes:

Dpto. Termodinámica y Fenómenos de Transferencia Métodos Aproximados den Ingeniería Química (TF–1313)

$$
u(y = 0) = u0 = 0
$$
  

$$
u(y = L) = u4 = 0
$$

*Paso 4*:

Se construye el sistema lineal para resolver el perfil de velocidades:

$$
\begin{pmatrix}\n1 & 0 & 0 & 0 & 0 \\
2,304 & -1444,608 & 2,304 & 0 & 0 \\
0 & 2,304 & -1444,608 & 2,304 & 0 \\
0 & 0 & 2,304 & -1444,608 & 2,304 \\
0 & 0 & 0 & 0 & 1\n\end{pmatrix}\n\begin{pmatrix}\nu_0 \\ u_1 \\ u_2 \\ u_3 \\ u_4\n\end{pmatrix}\n=\n\begin{pmatrix}\n0 \\ -1000 \\ -1000 \\ -1000 \\ 0\n\end{pmatrix}
$$

*Paso 5*:

$$
\begin{pmatrix} u_0 \\ u_1 \\ u_2 \\ u_3 \\ u_4 \end{pmatrix} = \begin{pmatrix} 0 \\ 0,69333687191 \\ 0,69444091152 \\ 0,69333687191 \\ 0 \end{pmatrix}
$$
 Solution del perfil de velocidades

**Parte b)** Cálculo del perfil de temperatura

Tal y como se puede ver, el perfil de velocidades viene dado por la ecuación:

$$
0 = k \frac{\partial^2 T}{\partial^2 y} + \mu \left( \frac{\partial u}{\partial y} \right)^2
$$

donde:  $\mu$ ,  $k$  son valores conocidos. Sin embargo, en la ecuación aparece el término  $(\partial u/\partial y)^2$ , el cual es un término no lineal, pero se puede calcular por medio de la fórmula de diferencias centradas para los nodos internos, ya que tenemos los valores de '*u*' del perfil de velocidades calculado anteriormente.

Dpto. Termodinámica y Fenómenos de Transferencia Métodos Aproximados den Ingeniería Química (TF–1313)

Seguimos el mismo procedimiento de la Parte a:

*Paso 1*: 
$$
\Delta y = \frac{(0,10-0)m}{5-1} \Rightarrow \Delta y = 0,025m
$$

### *Paso 2*:

La ecuación para uno nodo interno i cualquiera sería:

$$
0 = k \cdot \left(\frac{T_{i+1} - 2T_i + T_{i-1}}{\Delta y^2}\right) + \mu \cdot \left(\frac{\partial u}{\partial y}\bigg|_i\right)^2
$$

Reagrupando y escribiendo para cada nodo:

Nodo 1: 
$$
\left(\frac{k}{\Delta y^2}\right) \cdot T_0 - \left(\frac{2k}{\Delta y^2}\right) \cdot T_1 + \left(\frac{k}{\Delta y^2}\right) \cdot T_2 = -\mu \left(\frac{\partial u}{\partial y}\Big|_1\right)^2
$$

Nodo 2: 
$$
\left(\frac{k}{\Delta y^2}\right) \cdot T_1 - \left(\frac{2k}{\Delta y^2}\right) \cdot T_2 + \left(\frac{k}{\Delta y^2}\right) \cdot T_3 = -\mu \left(\frac{\partial u}{\partial y}\Big|_2\right)^2
$$

Nodo 3: 
$$
\left(\frac{k}{\Delta y^2}\right) \cdot T_2 - \left(\frac{2k}{\Delta y^2}\right) \cdot T_3 + \left(\frac{k}{\Delta y^2}\right) \cdot T_4 = -\mu \left(\frac{\partial u}{\partial y}\Big|_3\right)^2
$$

donde:  $\frac{k}{\Delta y^2} = 320000$  *y*  $\frac{2k}{\Delta y^2} = 640000$ 

Ahora necesitamos evaluar los términos de  $(\partial u/\partial y)^2$  para cada nodo. Ya que conocemos los valores de '*u*' en cada nodo, podemos evaluar su derivada por medio de una expresión de diferencias finitas, y como son nodos internos, podemos usar una fórmula centrada:

$$
\left. \frac{du}{dy} \right|_{i} = \frac{u_{i+1} - u_{i-1}}{2\Delta y}
$$

Nodo 1: 
$$
\frac{\partial u}{\partial y}\bigg|_1 = \frac{u_2 - u_0}{2\Delta y} \Rightarrow \frac{\partial u}{\partial y}\bigg|_1 = 13,866737438
$$

Nodo 2: 
$$
\frac{\partial u}{\partial y}\bigg|_2 = \frac{u_3 - u_1}{2\Delta y} \Rightarrow \frac{\partial u}{\partial y}\bigg|_2 = 0 \ \ (u_3 = u_1)
$$

Nodo 3: 
$$
\frac{\partial u}{\partial y}\bigg|_{3} = \frac{u_{4} - u_{2}}{2\Delta y} \Rightarrow \frac{\partial u}{\partial y}\bigg|_{3} = -13,866737438
$$

**UNIVERSIDAD SIMÓN BOLÍVAR** Dpto. Termodinámica y Fenómenos de Transferencia Métodos Aproximados den Ingeniería Química (TF–1313)

### *Paso 3*:

Para plantear las ecuaciones de los nodos frontera hay que ver la forma de las condiciones de borde y como las mismas son valores constantes:

$$
T(y = 0) = T_0 = 973,15 K
$$
  

$$
T(y = L) = T_4 = 1073,15 K
$$

*Paso 4*:

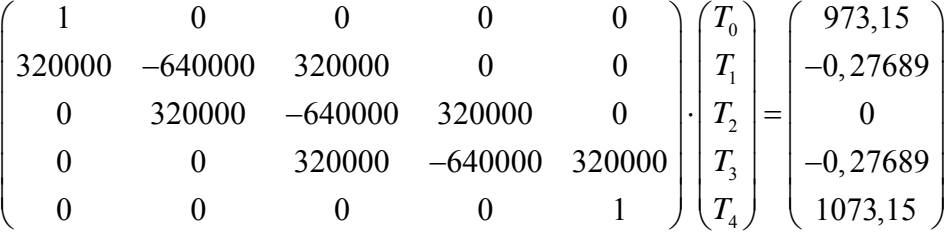

*Paso 5*:

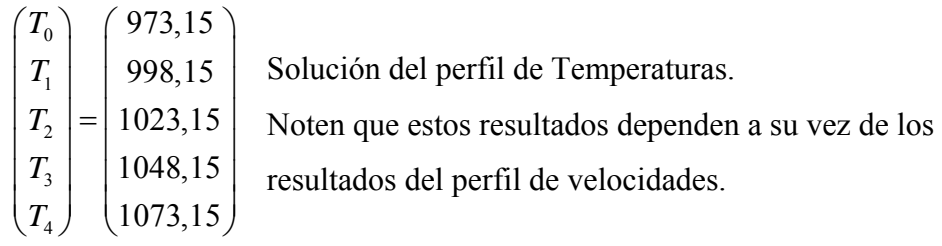